# PSOC® 4 M-SERIES PIONEER KIT

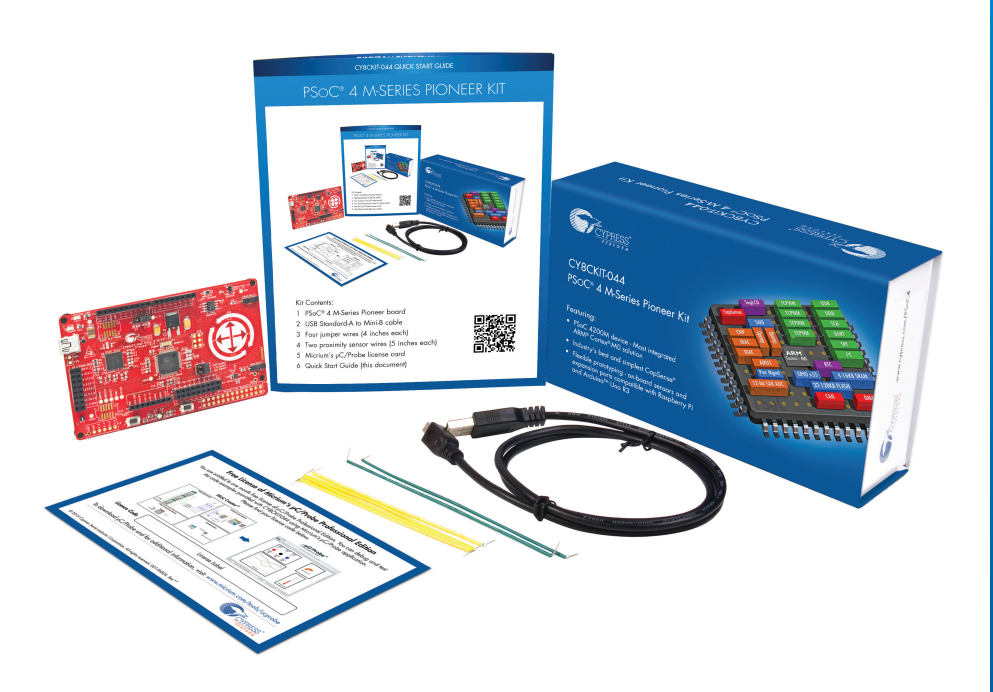

Kit Contents:

- 1 PSoC® 4 M-Series Pioneer board
- 2 USB Standard-A to Mini-B cable
- 3 Four jumper wires (4 inches each)
- 4 Two proximity sensor wires (5 inches each)
- 5 Micrium's μC/Probe license card
- 6 Quick Start Guide (this document)

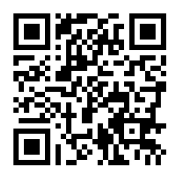

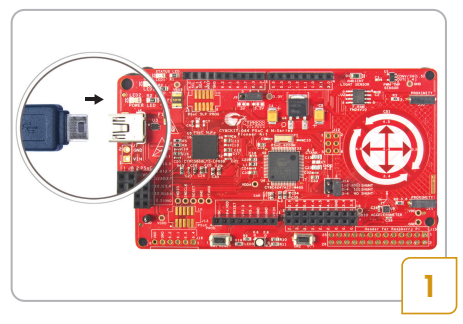

• Connect the board to your computer using the provided USB cable

 Note: This demo does not require driver installation, although this may continue in the background

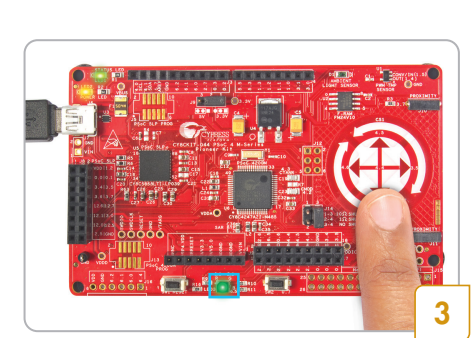

#### Supported gestures

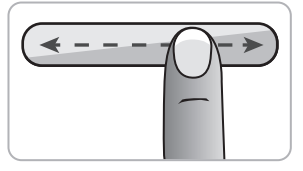

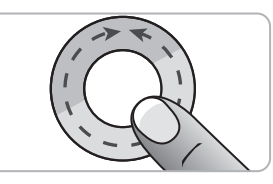

RGB color change VIBGYOR color change Brightness control

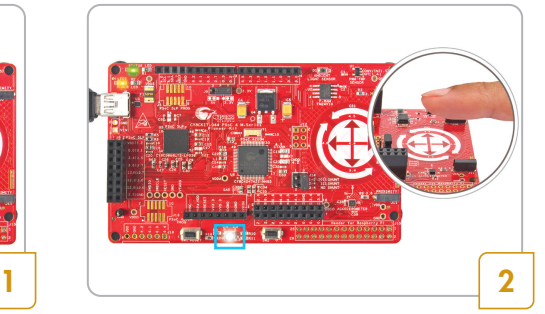

• Bring your finger closer to the CapSense® Gesture Pad to wakeup the system using proximity sensing. The on-board RGB LED will turn on with white color

The RGB LED will turn off after 3 seconds if your finger is taken away from the Gesture Pad

• Control the RGB LED's color and brightness using the Gesture Pad

 Note: Once your finger is removed from the Gesture Pad, the PSoC 4200M device will switch to low-power mode. On wakeup using proximity sensing, the RGB LED will turn on with the last selected color

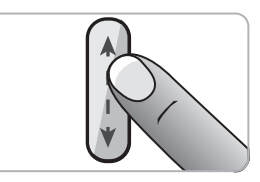

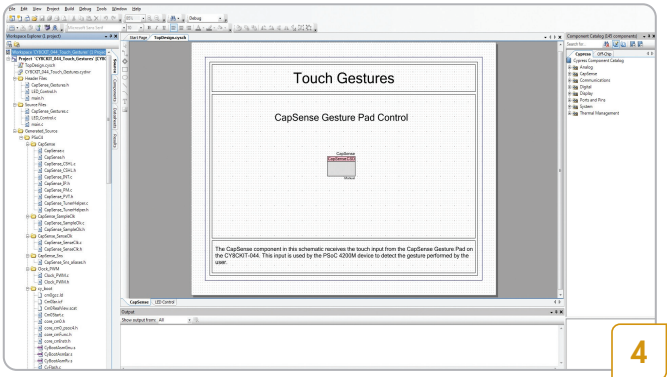

• Download and install the PSoC Creator IDE, PSoC 4 M-Series Pioneer Kit code examples, documents and hardware design files from www.cypress.com/CY8CKIT-044

### Additional Learning Resources

PSoC Creator™: www.cypress.com/PSoCCreator

AN79953 – Getting Started with PSoC 4: www.cypress.com/go/AN79953

AN73854 – PSoC 3, PSoC 4, and PSoC 5LP - Introduction To Bootloaders: www.cypress.com/go/AN73854

AN84858 – PSoC 4 Programming Using an External Microcontroller (HSSP): www.cypress.com/go/AN84858

AN85951 – PSoC 4 CapSense Design Guide: www.cypress.com/go/AN85951

PSoC Code Examples: www.cypress.com/**?**rid=101641

## PSOC® 4 M-SERIES PIONEER KIT

#### PSoC 4 M-Series Pioneer Board Details

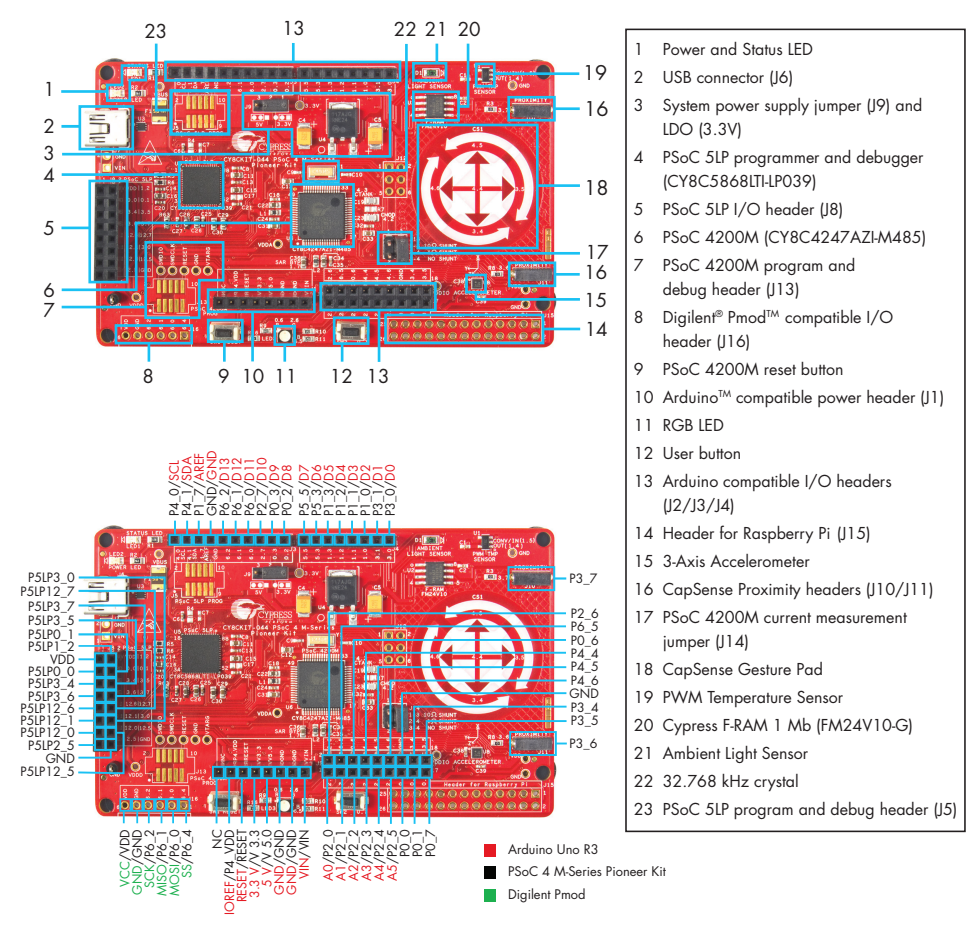

For the latest information about this kit, visit www.cypress.com/CY8CKIT-044

© 2015 Cypress Semiconductor Corporation. All rights reserved. PSoC and CapSense are registered trademarks of Cypress Semiconductor Corporation. Raspberry Pi is a trademark of the Raspberry Pi Foundation. All other trademarks or registered trademarks referenced herein are the property of their respective owners. 001-95920 Rev.\*C

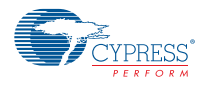